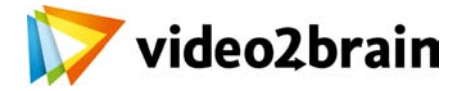

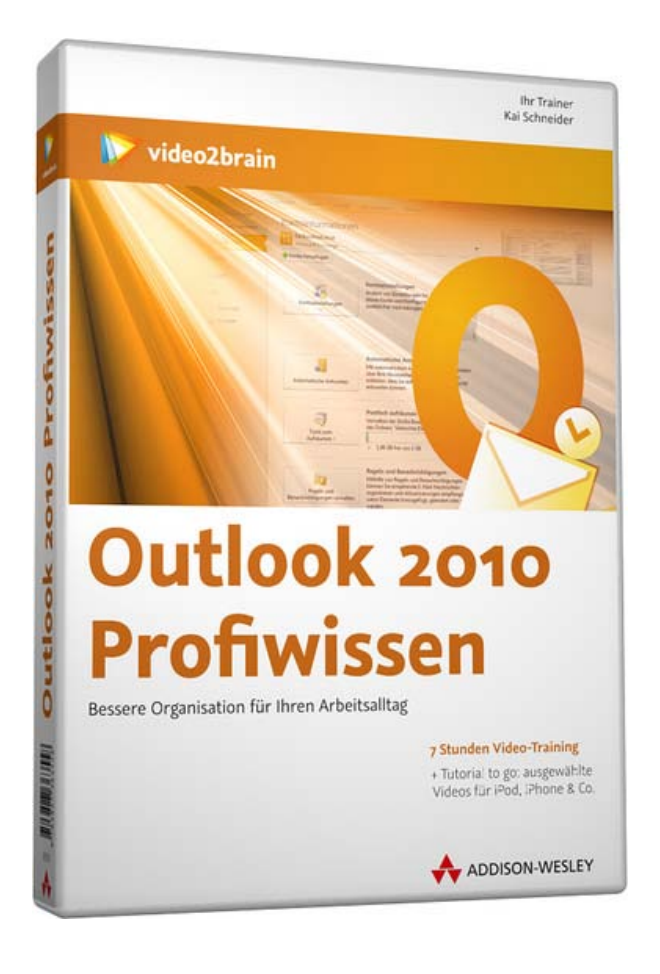

# **Outlook 2010 Profiwissen**

Bessere Organisation für Ihren Arbeitsalltag

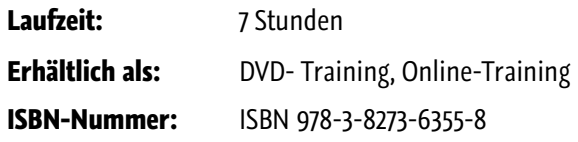

Sind E-Mails ein zentrales Arbeitswerkzeug für Sie? Brauchen Sie Überblick über Ihre Termine, Kontakte und Aufgaben? Wünschen Sie sich manchmal oder gar täglich, diese Dinge besser im Griff zu haben, damit Ihnen mehr Zeit für Ihre eigentliche Arbeit zur Verfügung steht? Mit Outlook 2010 haben Sie ein großartiges Werkzeug zur Verfügung, das Ihnen bei ihrer Selbstorganisation, aber auch bei der Organisation von Teams wertvolle Hilfe anbieten kann. Vielerlei Dinge lassen sich automatisieren, vereinfachen und übersichtlicher gestalten – wenn Sie wissen wie. In diesem Video-Training zeigt Ihnen der Outlook-Experte

Kai Schneider umfassend und im Detail, wie Sie mit Outlook am besten zurechtkommen. Sie lernen viele praktische Tipps zum Umgang mit E-Mails kennen und verstehen, wie Outlook Ihnen Routinetätigkeiten abnehmen kann. Auch den Kalender sollten Sie effizient nutzen – für sich selbst, aber auch zur Organisation von Besprechungen. Aufgaben lassen sich auch im Kalender verfolgen und überwachen. Für Ihre Kontakte können Sie beispielsweise Kategorien und geeignete Ansichten verwenden, um schneller den richtigen Ansprechpartner zu finden. Aber auch wie Sie Serienbriefe verschicken und wie Sie Outlook in Kombination mit OneNote nutzen, zeigt Ihnen Kai Schneider in diesem Video-Training.

#### **Besuchen Sie die Webseite dieses Trainings für mehr Informationen:**

<http://www.video2brain.com/de/products-633.htm>

#### **Ihr(e) Trainer:**

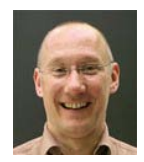

### **Kai Schneider**

IT-Leiter, Trainer, Consultant

Kai Schneider arbeitet als IT-Leiter eines mittelständischen Unternehmens mit den Schwerpunkten Netzwerkbetreuung sowie Anwender-Support zu Microsoft Office. Zudem ist er als freiberuflicher

Trainer und Consultant zu Themen rund um Outlook und Exchange tätig und entwickelt individuelle Lösungen rund um diese Produkte.

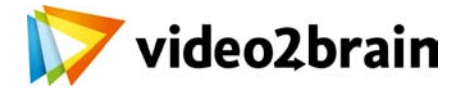

## **Outlook 2010 Profiwissen**

Bessere Organisation für Ihren Arbeitsalltag

### Inhaltsverzeichnis

#### **Der Einstieg**

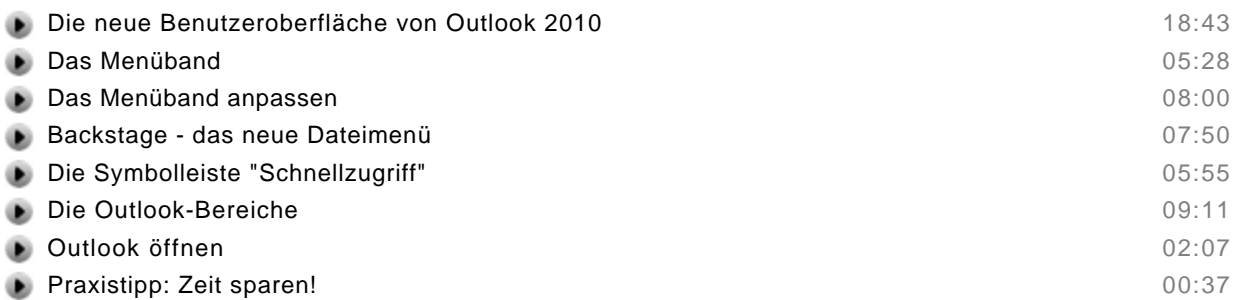

Zusammenfassung

#### **Bevor es losgeht**

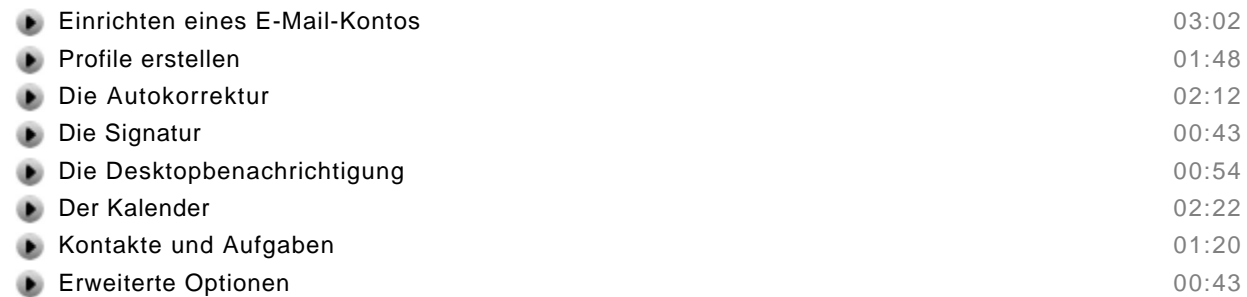

Zusammenfassung

#### **Kontakte**

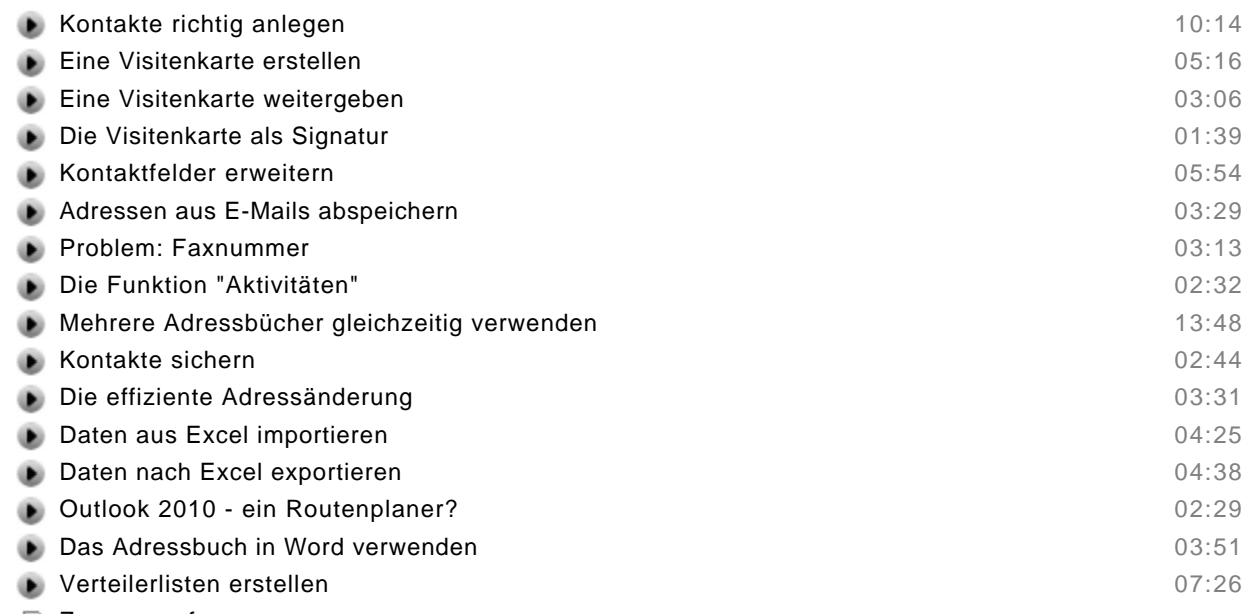

Zusammenfassung

#### **Mehr Produktivität in Ihrer E-Mail-Korrespondenz**

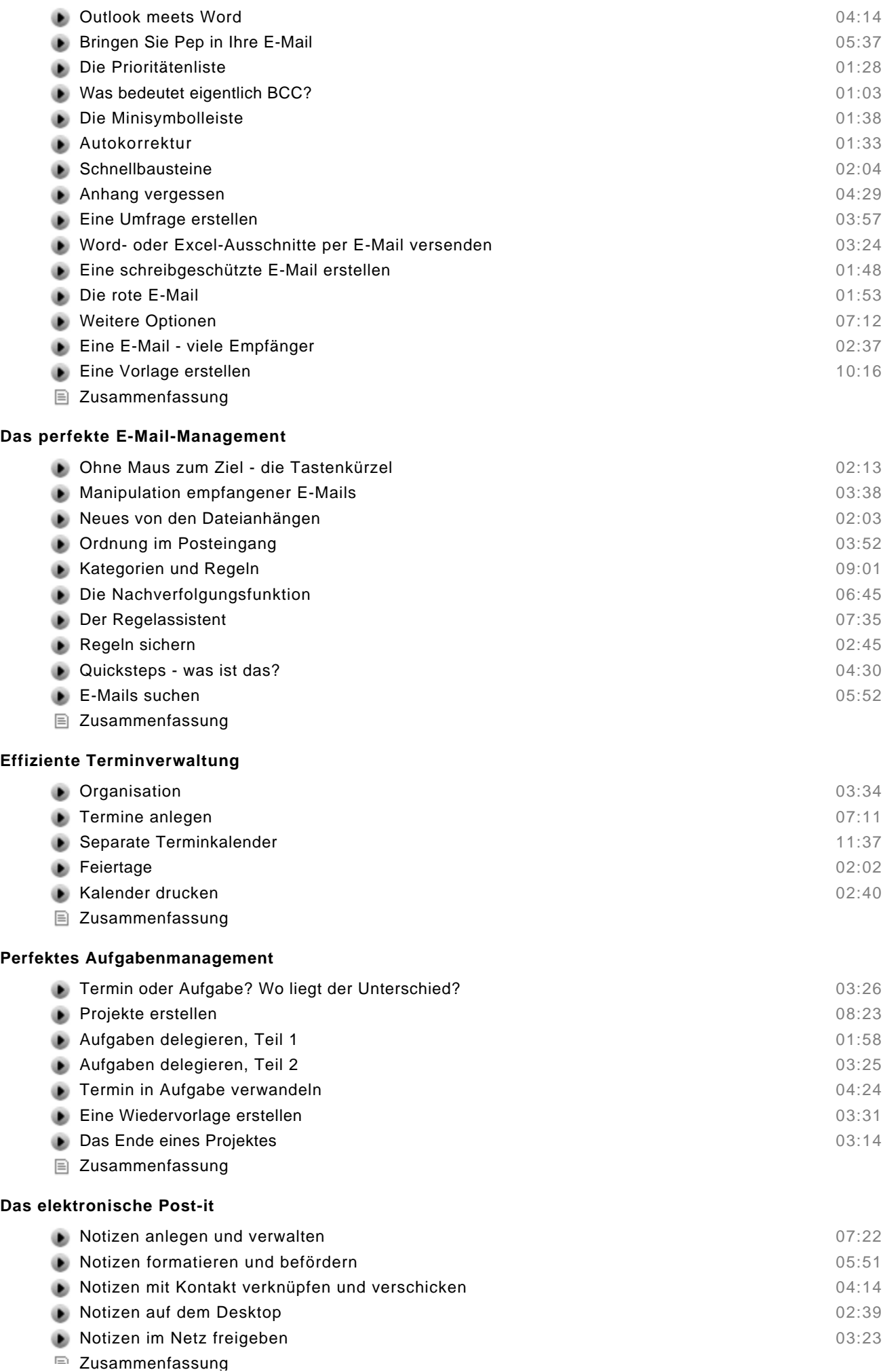

#### **Serien-E-Mails**

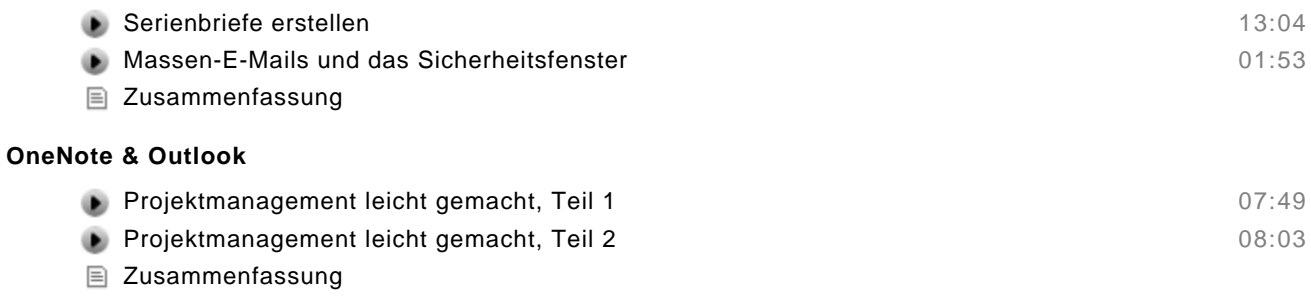